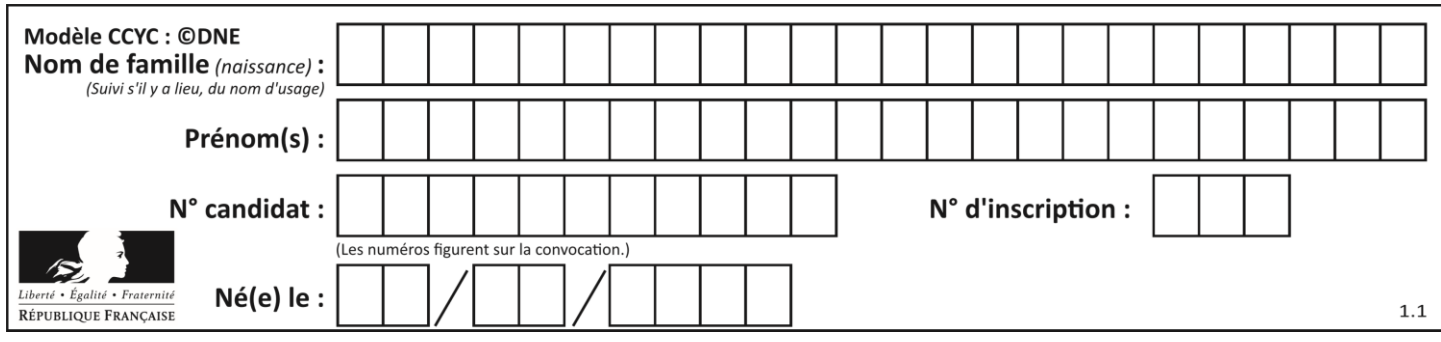

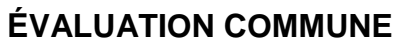

**CLASSE :** Première

**VOIE :** ☒ Générale ☐ Technologique ☐ Toutes voies (LV)

**ENSEIGNEMENT : spécialité Numérique et Sciences Informatiques (NSI)**

**DURÉE DE L'ÉPREUVE :** 02 h 00

**Niveaux visés (LV) :** LVA LVB

**Axes de programme :**

**CALCULATRICE AUTORISÉE :** ☐Oui ☒ Non

**DICTIONNAIRE AUTORISÉ :** ☐Oui ☒ Non

☒ Ce sujet contient des parties à rendre par le candidat avec sa copie. De ce fait, il ne peut être dupliqué et doit être imprimé pour chaque candidat afin d'assurer ensuite sa bonne numérisation.

 $\Box$  Ce sujet intègre des éléments en couleur. S'il est choisi par l'équipe pédagogique, il est nécessaire que chaque élève dispose d'une impression en couleur.

☐ Ce sujet contient des pièces jointes de type audio ou vidéo qu'il faudra télécharger et jouer le jour de l'épreuve.

**Nombre total de pages :** 15

L'épreuve consiste en 42 questions, rangées en 7 thèmes.

Pour chaque question, le candidat gagne 3 points s'il choisit la bonne réponse, perd 1 point s'il choisit une réponse fausse. S'il ne répond pas ou choisit plusieurs réponses, il ne gagne ni ne perd aucun point.

Le total sur chacun des 7 thèmes est ramené à 0 s'il est négatif.

La note finale s'obtient en divisant le total des points par 6,3 et en arrondissant à l'entier supérieur.

# **Le candidat indique ses réponses aux questions en pages 2 et 3.**

**Seules les pages 1 à 4 sont rendues par le candidat à la fin de l'épreuve, pour être numérisées.**

Les questions figurent sur les pages suivantes.

**G1SNSIN05026**

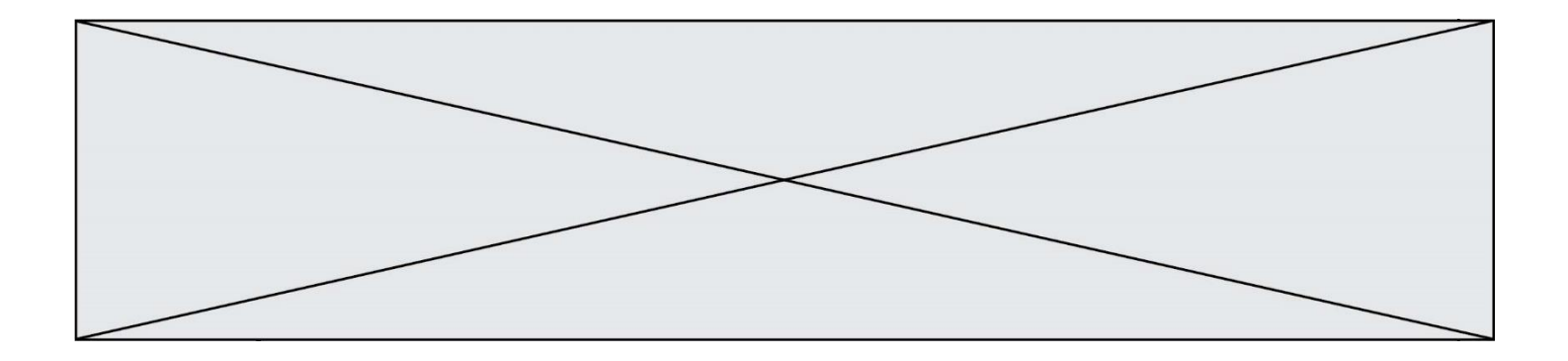

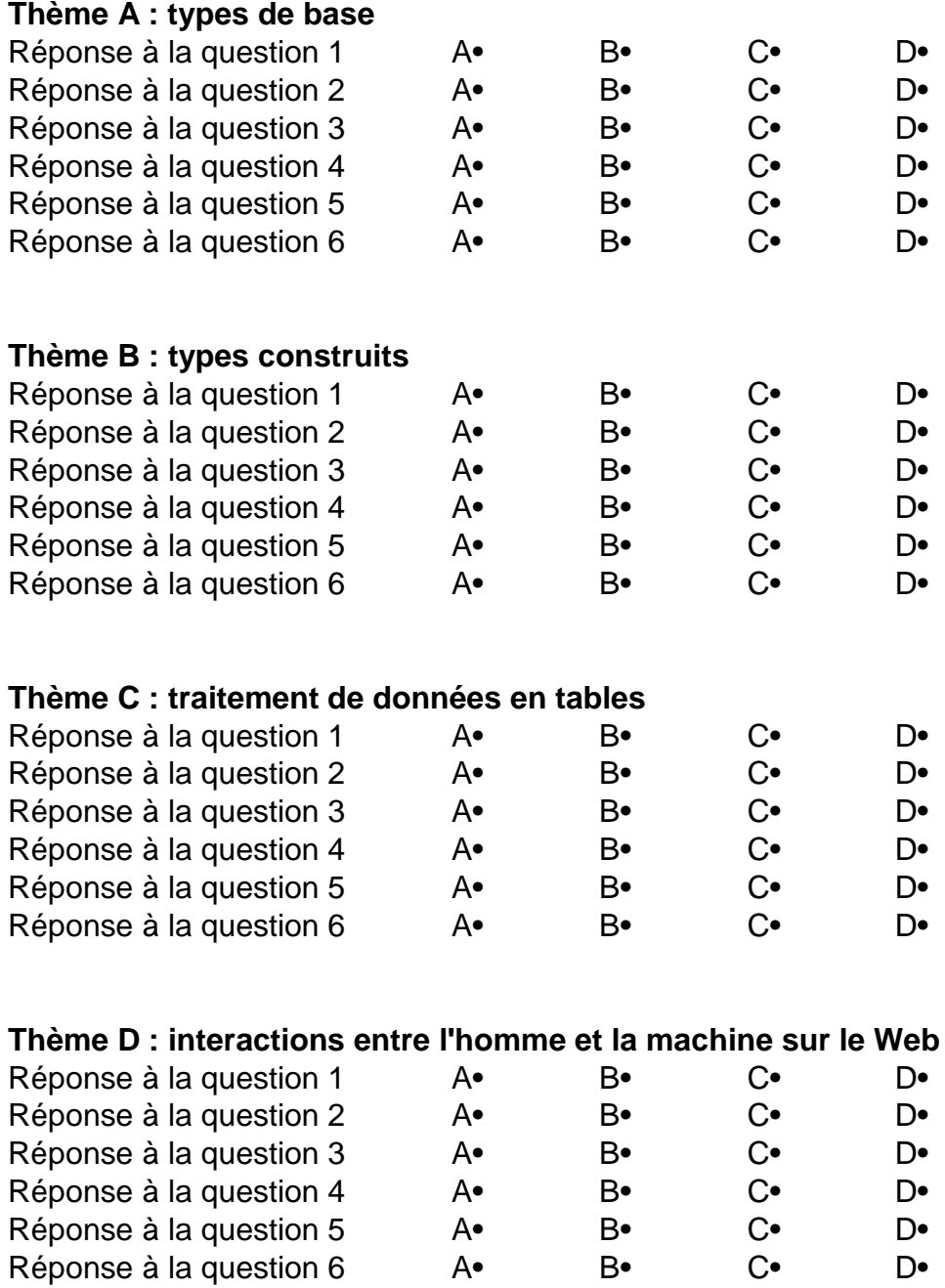

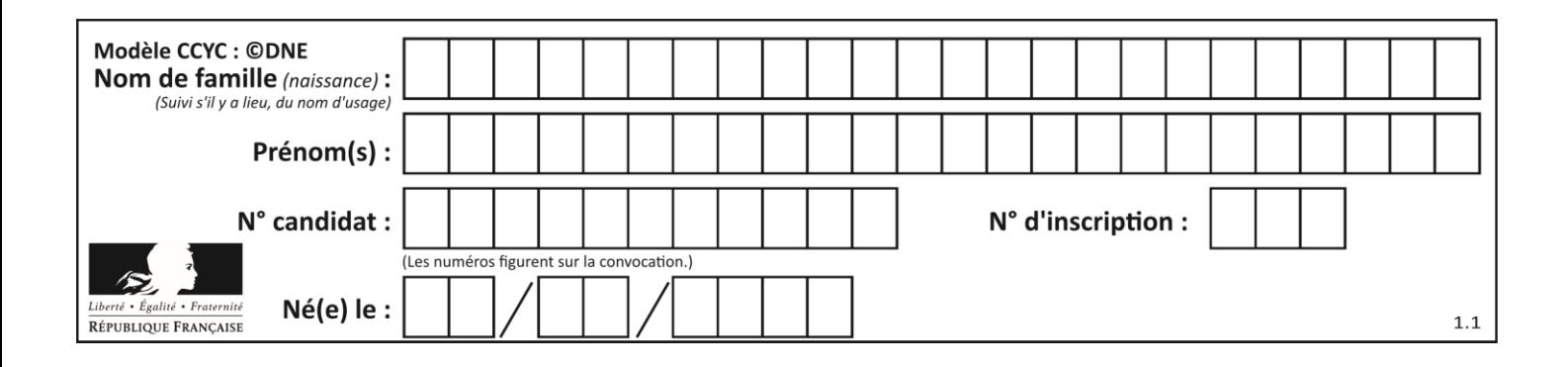

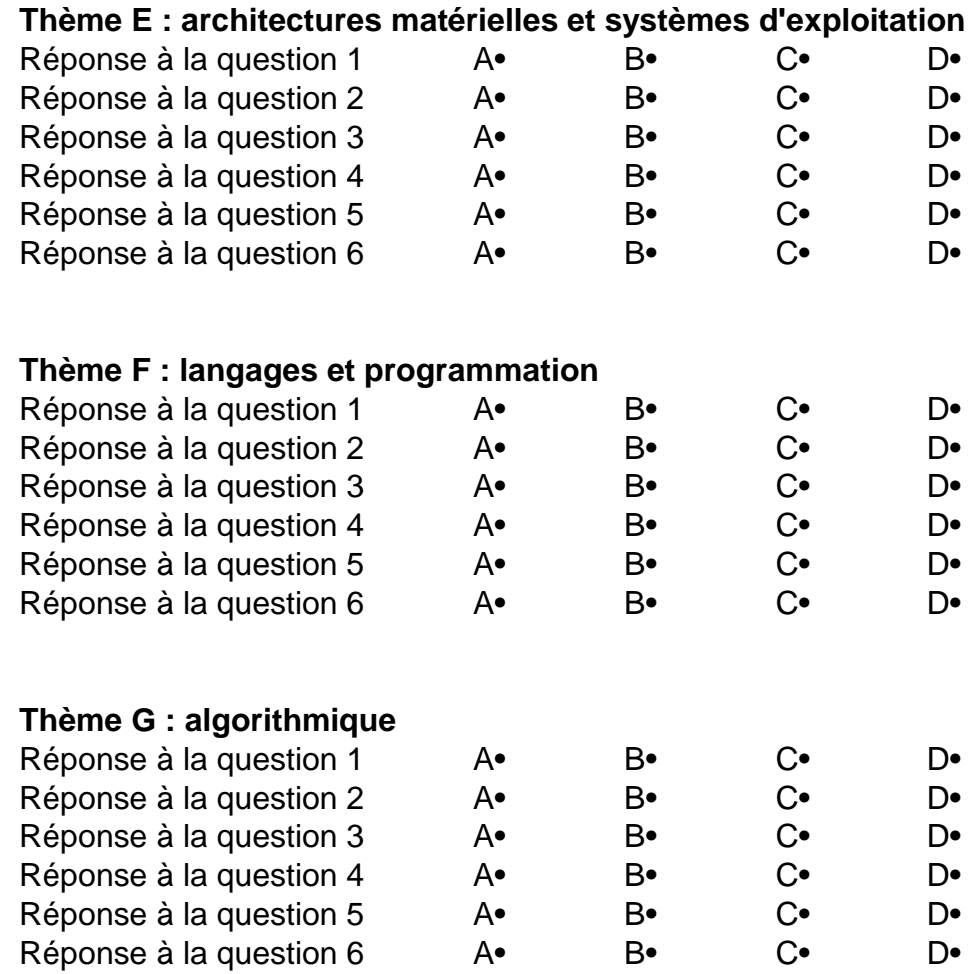

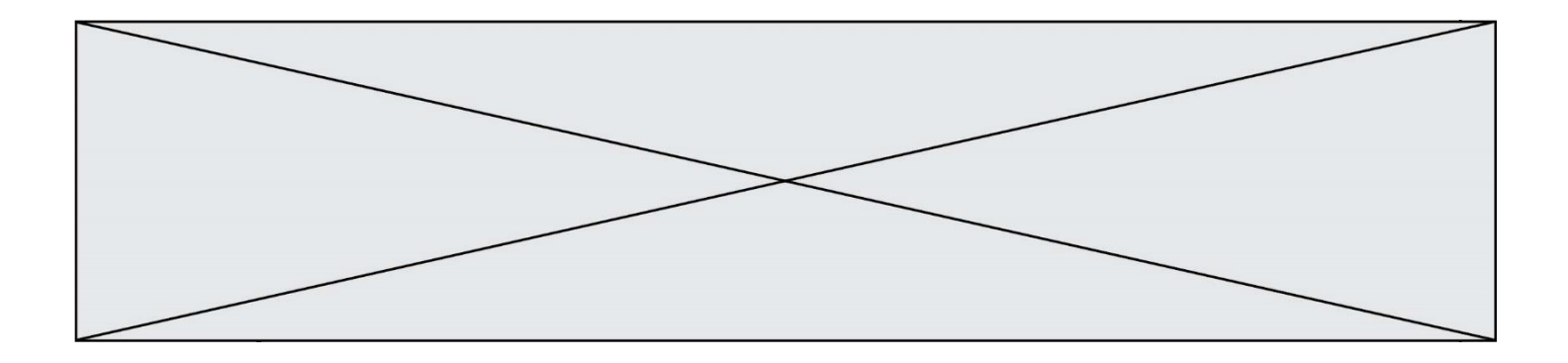

**G1SNSIN05026**

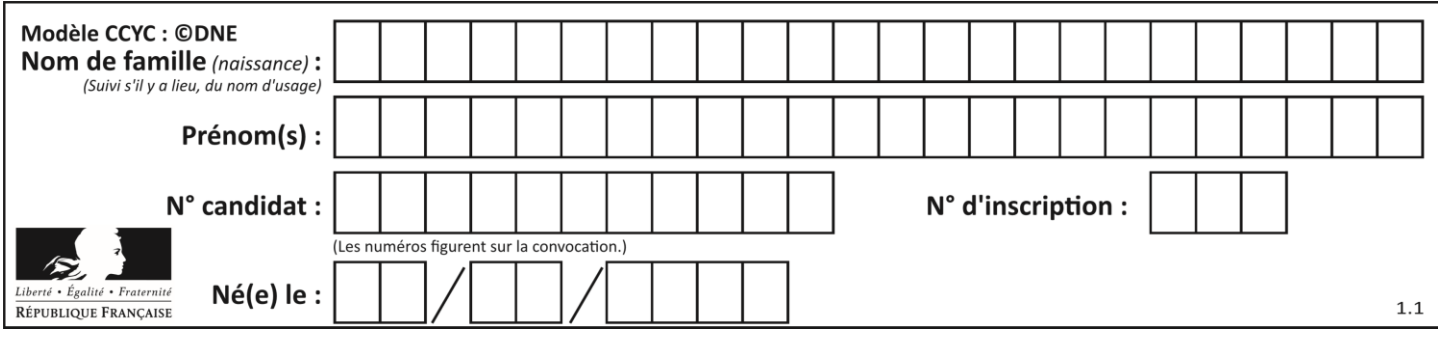

# **Thème A : types de base**

# **Question A.1**

Quel est le nombre minimum de bits qui permet de représenter les 7 couleurs de l'arc-en-ciel ? **Réponses**

- A 2
- B 3
- $C_4$
- D 5

# **Question A.2**

Sur une page web qui s'affiche sur notre navigateur on peut lire : « En conséquence, l'Assemblée Nationale reconna $\tilde{A}^{\circledast}$ t et d $\tilde{A}$ ©clare, en pr $\tilde{A}$ ©sence [...] »

Quelle peut être la cause des affichages étranges de cette page ?

# **Réponses**

- A l'encodage des caractères n'est pas celui attendu par le navigateur
- B le texte original est en japonais
- C la taille des caractères n'est pas celui attendu par le navigateur
- D la connexion à Internet présente des coupures

# **Question A.3**

Quelle est la représentation binaire en complément à deux sur huit bits du nombre –3 ?

# **Réponses**

- A 1000 0011
- B 1111 1100
- C 1111 1101
- D 1 0000 0011

# **Question A.4**

On veut définir une fonction xor qui renvoie le résultat d'un « ou exclusif » sur ses arguments. Laquelle de ces définitions est-elle correcte ?

- A def  $\text{xor}(a,b)$ :
	- return (not(a) and b) or  $(a \text{ and } b)$
- $B$  def xor $(a,b)$ : return (a or b) and not(a)
- C def  $\text{xor}(a,b)$ :
	- return (a and not(b)) or  $(b \text{ and } not(a))$
- $D$  def xor $(a,b)$ :
	- return (a or not(b)) and (b or not(a))

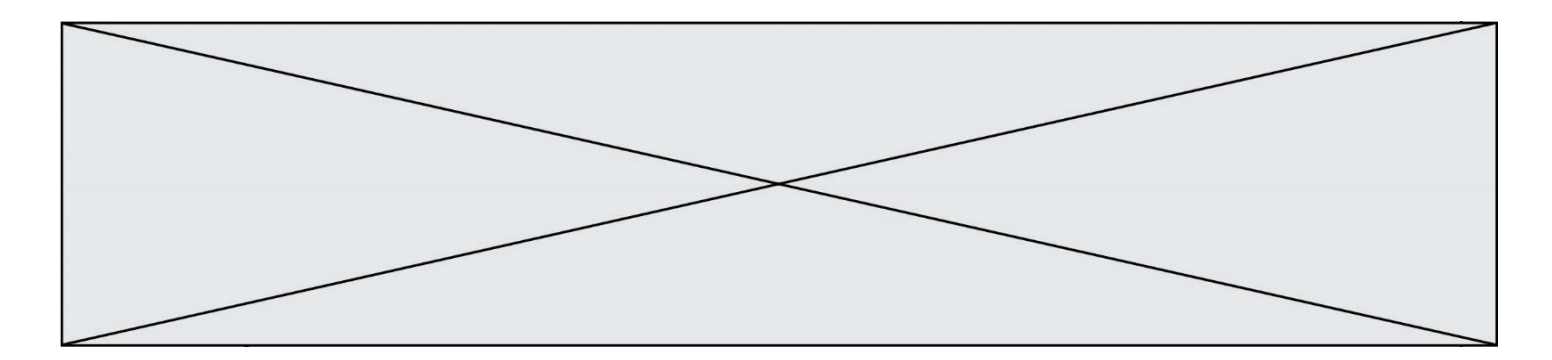

# **Question A.5**

Parmi les quatre nombres suivants lequel est le seul à pouvoir être représenté de façon exacte en machine ? **Réponses**

- A 3.1
- B 4.2
- C 5.24
- D 7.25

# **Question A.6**

Combien de bits sont nécessaires pour représenter 15 en binaire ? **Réponses**

- A 2
- B 3
- C 4
- D 5

# **Thème B : types construits**

### **Question B.1**

On considère le code suivant :

 $t = [0, 3, 5, 7, 9]$  $t[9] = 3 + t[5]$ 

Que vaut t à la fin de son exécution ? **Réponses**

# A [0, 3, 5, 7, 9]

- B [0, 3, 5, 7, 9, 3]
- $C \qquad [0, 3, 5, 7, 9, 8]$
- D l'exécution déclenche une erreur

# **Question B.2**

On a défini

repertoire =  $[$  {'nom': 'Francette', 'poste': 412}, {'nom': 'Jeanne', 'poste': 222}, {'nom': 'Éric', 'poste': 231} ]

Quelle expression permet d'accéder au poste d'Éric ? **Réponses**

- A repertoire[2]['poste']
- B repertoire['poste'][2]
- C repertoire['Éric']['poste']
- D repertoire['Éric']

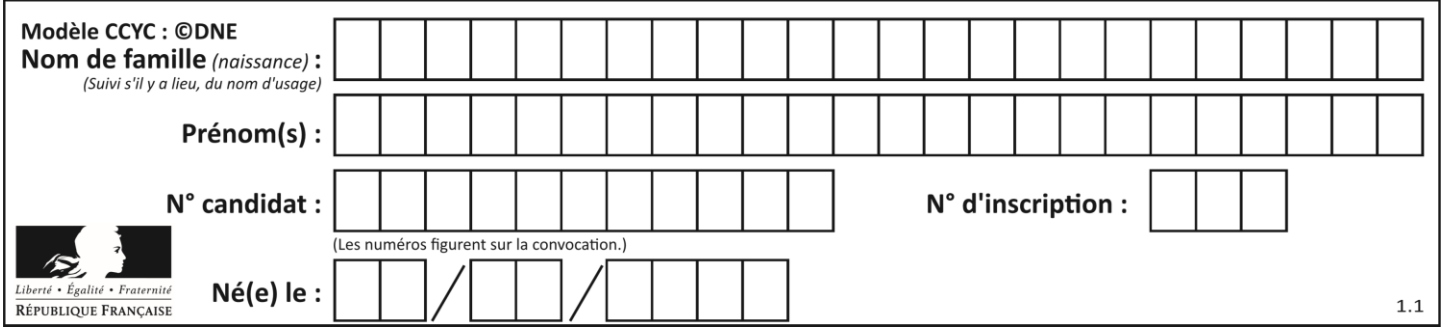

# **Question B.3**

On dispose d'une liste définie par  $L = [[1,2,3],[4,5,6],[7,8,9]].$ Quelle est la valeur de L[1][2] ?

# **Réponses**

- A 2
- B 4  $C \t6$
- D 8

# **Question B.4**

Quel est le type de l'expression f(4) si la fonction f est définie par :

# def  $f(x)$ :

return  $(x, x^{**}2)$ 

# **Réponses**

- A un entier
- B un flottant
- C une liste
- D un tuple

# **Question B.5**

Laquelle des quatre expressions suivantes a-t-elle pour valeur la liste [1, 2, 5, 10] ? **Réponses**

- A [i for i in range(4) if i<2]
- B  $[i$  for i in range(4)]
- C  $[i^*i + 1$  for i in range(4)]
- D  $[i^*i 2^*i + 2$  for i in range(4)]

# **Question B.6**

On définit la variable suivante : citation = "Les nombres gouvernent le monde". Quelle est la valeur de l'expression citation[5:10] ?

- **Réponses**
- A "ombre"
- B "ombres"
- C "nombre"
- D "nombres"

# **Thème C : traitement de données en tables**

# **Question C.1**

Laquelle de ces affirmations est vraie ?

# **Réponses**

- A on ne peut accéder au contenu d'un fichier CSV que par l'intermédiaire d'un programme Python
- B CSV est un format de chiffrement des données
- C le format CSV a été conçu pour asssurer la confidentialité d'une partie du code d'un programme
- D les fichiers CSV sont composés de données séparées par des caractères comme des virgules

**G1SNSIN05026**

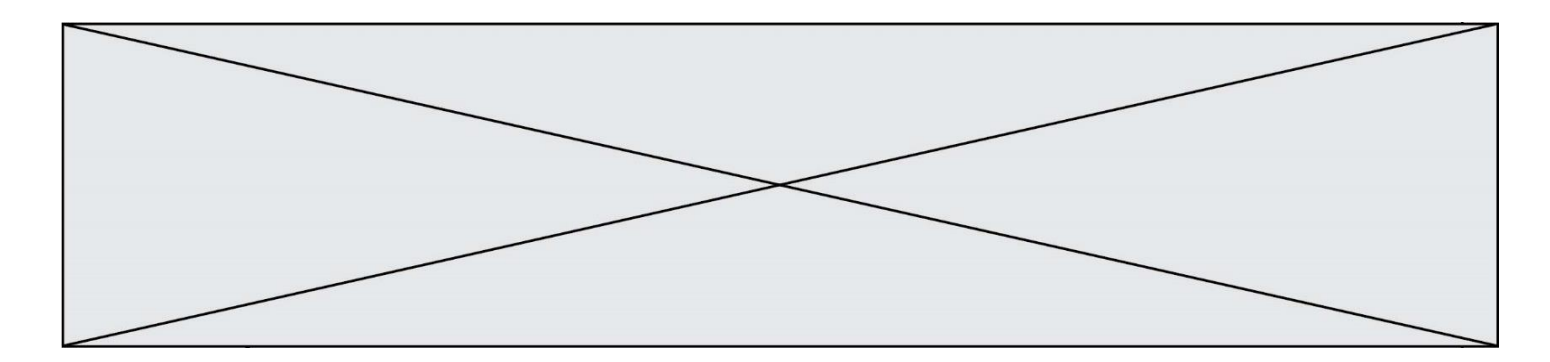

### **Question C.2**

Soit le tableau défini de la manière suivante : tableau =  $[[1,3,4],[2,7,8],[9,10,6],[12,11,5]]$ On souhaite accéder à la valeur 12, on écrit pour cela :

### **Réponses**

- A tableau[4][1]
- B tableau[1][4]
- C tableau[3][0]
- $D$  tableau[0][3]

## **Question C.3**

On définit :

 $T = [$  {'fruit': 'banane', 'nombre': 25}, {'fruit': 'orange', 'nombre': 124}, {'fruit': 'pomme', 'nombre': 75}, {'fruit': 'kiwi', 'nombre': 51} ]

Quelle expression a-t-elle pour valeur le nombre de pommes ? **Réponses**

- A T[2]['nombre']
- B T[2,'nombre']
- C T[3]['nombre']
- D T[3,'nombre']

#### **Question C.4**

On dispose du fichier « info.csv » donné ci-dessous :

nom, prenom, naissance, deces lovelace, ada, 1815, 1852 von neumann, john, 1903, 1957 turing, alan, 1912, 1954 mccarthy, john, 1927, 2011 floyd, robert, 1936, 2001

Le programme ci-dessous nous permet de créer un tableau à partir de ce fichier.

 $file = open("info.csv", "r")$ firstLine = file.readline()  $\#$  chargement de la ligne d'entête tableau =  $[line,split',']$  for line in file  $]$  # chargement des données

Les index des lignes de ce tableau vont…

# **Réponses**

- A de 0 à 3
- B de 1 à 4
- C de 0 à 4
- D de 0 à 5

### **Question C.5**

Laquelle de ces listes de chaînes de caractères est triée en ordre croissant ? **Réponses**

- A ['8', '12', '142', '21']
- B ['8', '12', '21', '142']
- C ['12', '142', '21', '8']
- D ['12', '21', '8', '142']

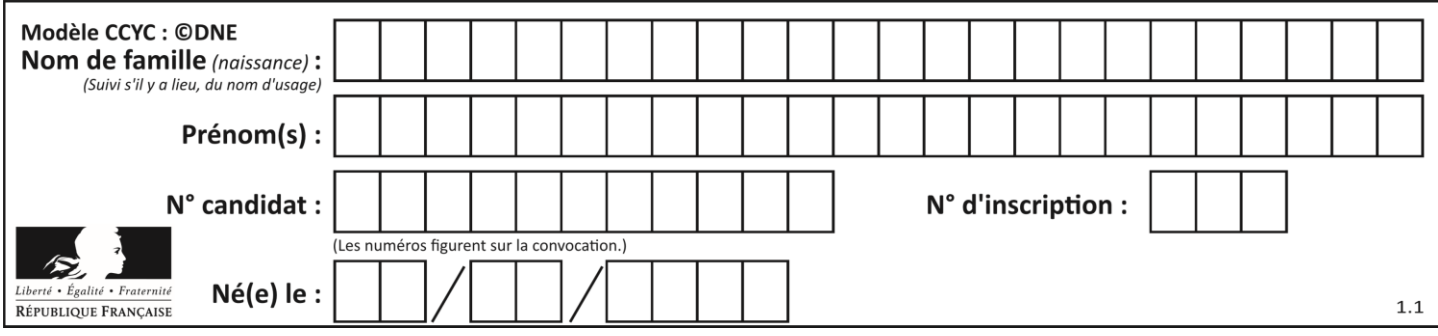

# **Question C.6**

L'entier positif dont l'écriture binaire est 0011 1011 se représente en hexadécimal (base 16) par :

- **Réponses**
- A 32 B 33
- $C$  3B
- D B3

# **Thème D : interactions entre l'homme et la machine sur le Web**

# **Question D.1**

Dans le code HTML les délimiteurs tels que <br/> <br/>body> et </body> s'appellent ? **Réponses**

- A des bornes
- B des balises
- C des paragraphes
- D des liens

# **Question D.2**

Quel est le nom de l'événement généré lorsque l'utilisateur clique sur un bouton de type button dans une page HTML ?

## **Réponses**

- A action
- B mouse
- C submit
- D click

# **Question D.3**

Comment doit-on procéder pour insérer des instructions en javascript dans un fichier html ? **Réponses**

- A Il suffit de mettre les instructions entre les balises <javascript> et </javascript>
- B Il faut utiliser une balise  $\langle \text{script} \rangle$
- C Il faut les insérer dans le fichier CSS
- D Il est inutile de mettre des balises spéciales

## **Question D.4**

Quelle est la machine qui exécute un programme JavaScript inclus dans une page HTML ? **Réponses**

- A le serveur WEB qui contient la page HTML
- B la machine de l'utilisateur qui consulte la page HTML
- C un serveur du réseau
- D un routeur du réseau

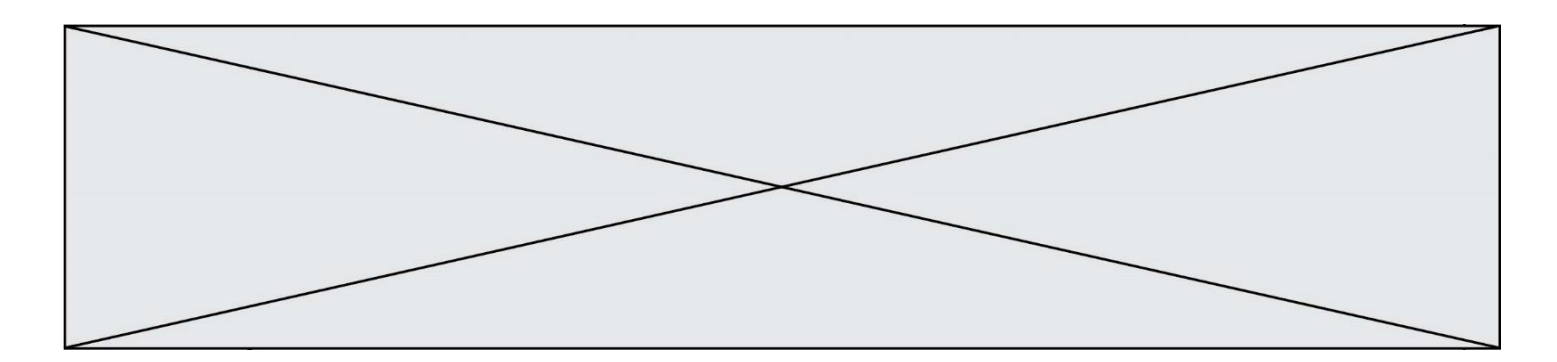

### **Question D.5**

Parmi les éléments suivants, lequel est un protocole ?

- **Réponses**
- A GET
- B POST
- C HTTP
- D HTML

## **Question D.6**

Que peut-on comprendre en lisant l'URL : https://www.myfalselink.com/results?search\_query=NSI ? **Réponses**

- A Le protocole utilisé pour naviguer est sécurisé
- B Une recherche sur le mot NSI a été faite mais il n'y a pas de réponse
- C Ce site est situé dans un pays anglophone
- D Le lien ne fonctionnera pas car le caractère '?' n'est pas autorisé dans une URL

# **Thème E : architectures matérielles et systèmes d'exploitation**

### **Question E.1**

Dans un terminal sous Linux, quelle commande faut-il écrire pour donner à tout le monde le droit d'écriture sur un fichier information.py ?

**Réponses**

- A chmod o+w information.py
- B chmod a+w information.py
- C chmod  $o+x$  information.py
- D chmod a+x information.py

# **Question E.2**

Lequel de ces objets n'est pas un périphérique ? **Réponses**

- A le clavier
- B une clé USB
- C la carte graphique
- D la carte mère

# **Question E.3**

Identifier parmi les éléments suivants celui qui est uniquement un périphérique de sortie.

- **Réponses**
- A clavier
- B souris
- C écran
- D microphone

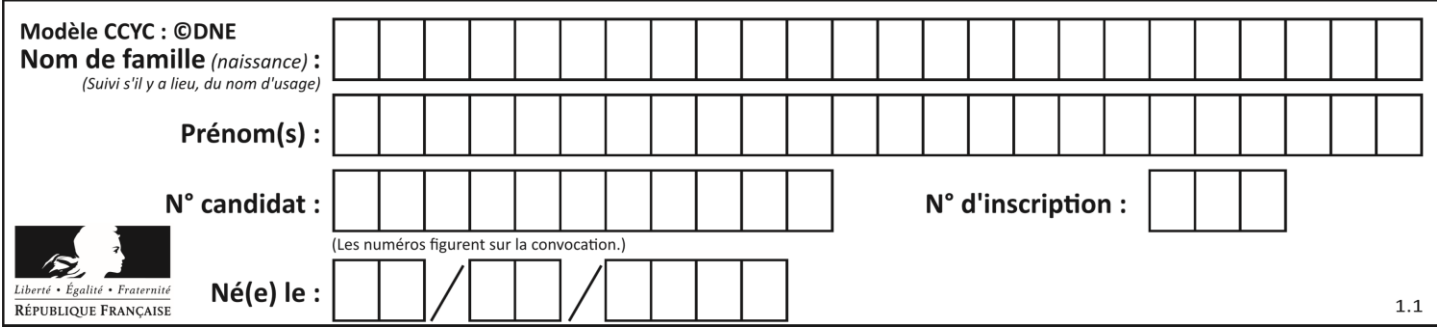

# **Question E.4**

Vous soupçonnez que des paquets se perdent entre votre ordinateur et leur destination. Quelle commande utiliseriez-vous pour trouver la source du problème efficacement ?

# **Réponses**

- A ping
- B ipconfig
- C traceroute
- D nslookup

# **Question E.5**

Sous Linux, les droits d'accès à un fichier dont le propriétaire est Joseph sont les suivants : -rwxr-xr--. Laquelle des affirmations suivantes est **fausse** ?

### **Réponses**

- A Joseph a l'autorisation de lire ce fichier
- B les membres du groupe de Joseph ont l'autorisation de lire ce fichier
- C tous les utilisateurs ont l'autorisation de lire ce fichier
- D les membres du groupe de Joseph ont l'autorisation de modifier ce fichier

### **Question E.6**

Quel est le rôle de l'unité arithmétique et logique dans un processeur ?

- **Réponses**
- A réaliser les branchements
- B définir la base des opérations arithmétiques : binaire, octale ou hexadécimale
- C effectuer les calculs
- D gérer le contrôle interne du processeur

# **Thème F : langages et programmation**

# **Question F.1**

On considère le code suivant :

if  $x < 4$ :  $x = x + 3$ else:  $x = x - 3$ 

Quelle construction élémentaire peut-on identifier ?

- A une boucle non bornée
- B une structure conditionnelle
- C une boucle bornée
- D un appel de fonction

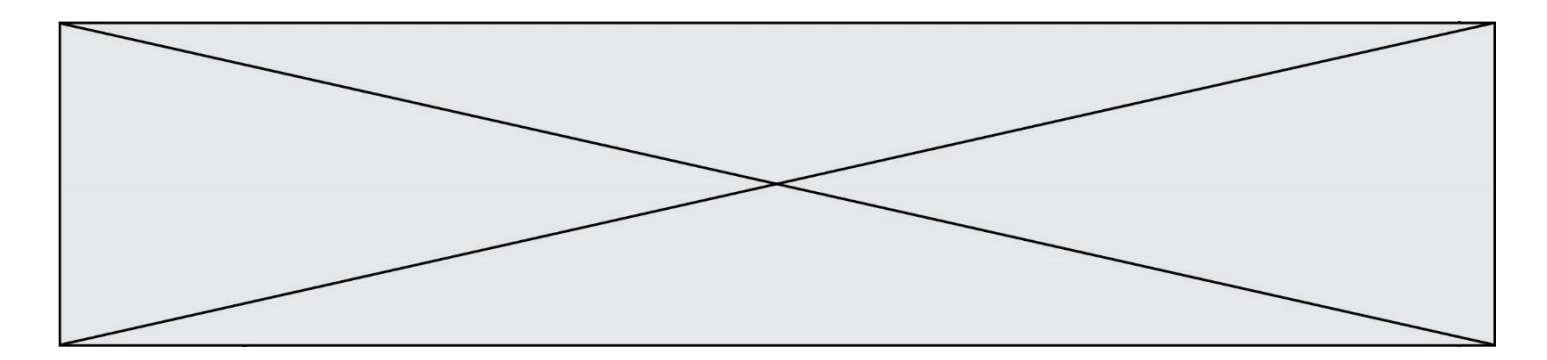

# **Question F.2**

Un programme Python commence par la ligne :

import os

### À quoi sert cette ligne ?

### **Réponses**

- A c'est le début du squelette de tout programme Python
- B c'est la déclaration du système d'exploitation *(operating system)*
- C Python 3.6 exige cette ligne au début de tout programme
- D c'est la déclaration d'une bibliothèque (ou module) que le programme compte utiliser

#### **Question F.3**

La fonction suivante calcule la racine carrée du double d'un nombre flottant.

from math import sqrt

def racine\_du\_double(x): return sqrt $(2*x)$ 

Quelle est la précondition sur l'argument de cette fonction ?

# **Réponses**

- A  $x < 0$
- $B \qquad x \geq 0$
- $C \t 2 * x > 0$
- D  $\text{sqrt}(x) >= 0$

### **Question F.4**

Lequel des langages suivants n'est pas un langage de programmation :

- **Réponses**
- A PHP
- B Javascript
- C HTML
- D Python

### **Question F.5**

Quelle est la valeur de la variable b à la fin de l'exécution du script suivant ?

 $a = 2$  $b = 5$ if  $a > 8$ :  $b = 10$ elif  $a > 6$ :  $b = 3$ 

- A 3
- B 5
- C 6 D 10
- 

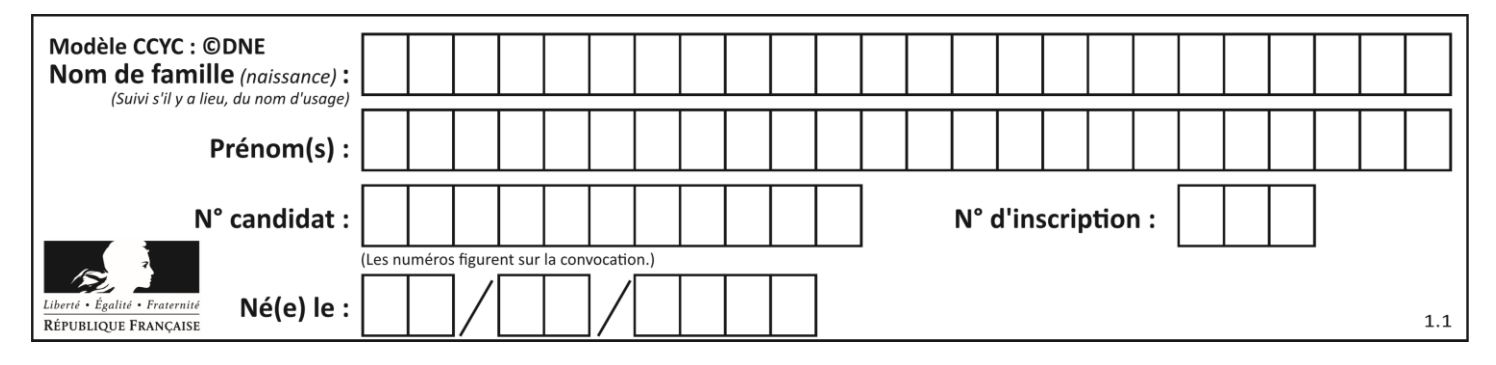

# **Question F.6**

Ce programme ne renvoie pas toujours ses trois arguments dans l'ordre croissant. Parmi les tests suivants, lequel va permettre de détecter l'erreur ?

def ranger(a, b, c): if  $a > b$ :  $a, b = b, a$ if  $b > c$ :  $b, c = c, b$ return a, b, c

### **Réponses**

- A ranger $(1,2,3)$
- B ranger $(3,4,1)$
- C ranger $(1,3,2)$
- D ranger $(4,2,3)$

# **Thème G : algorithmique**

### **Question G.1**

La fonction suivante doit déterminer la valeur maximale d'un tableau de nombres passé en argument. Avec quelles expressions faut-il remplacer les pointillés du script suivant pour que la fonction soit correcte ?

```
def maximum(T):
   maxi = T[0]n = len(T)for i in range(i, \ldots):
       if T[i] > maxi:
          maxi =......
   return maxi
```
- A n puis T[i]
- B n puis T[i-1]
- $C$  n-1 puis  $T[i]$
- D  $n-1$  puis  $T[i-1]$

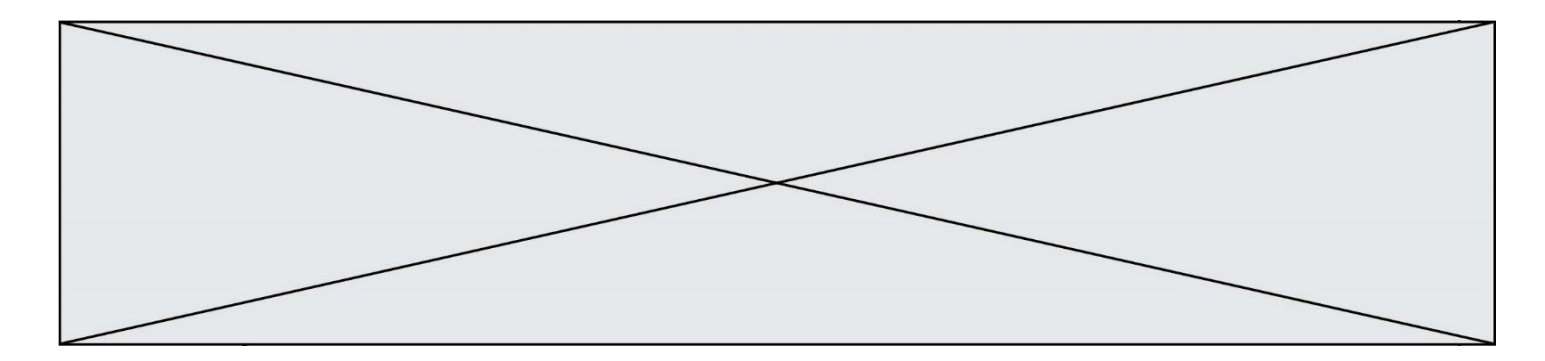

# **Question G.2**

On exécute le script suivant :

```
compt = 0resultat = 1while compt !=7 :
 resultat = resultat * comptcompt = compt + 1
```
Laquelle de ces affirmations est vraie ?

### **Réponses**

- A Le script ne s'arrête pas
- B Le script entre 7 fois dans la boucle et à la fin de son exécution, resultat vaut 0
- C Le script entre 7 fois dans la boucle et à la fin de son exécution, resultat vaut 720
- D Le script entre 6 fois dans la boucle et à la fin de son exécution, resultat vaut 0

### **Question G.3**

Un algorithme de recherche dichotomique dans une liste triée de taille  $n$  nécessite, dans le pire des cas, exactement  $k$  comparaisons.

Combien cet algorithme va-t-il utiliser, dans le pire des cas, de comparaisons sur une liste de taille  $2n$ ? **Réponses**

#### $A \t k$

- $B$   $k+1$
- $C$   $2k$
- $D \t 2k + 1$

# **Question G.4**

La fonction suivante doit calculer le produit de tous les éléments de la liste passée en paramètre. Avec quelles expressions doit-on la compléter pour que cette fonction soit correcte ?

```
def produit (L):
   p = ...for elt in L:
       .......
   return p
```
- A 1 puis  $p = p * e$ lt
- B 0 puis  $p = p * e$ lt
- C 1 puis  $p = e$ lt
- D 0 puis  $p = e$ lt

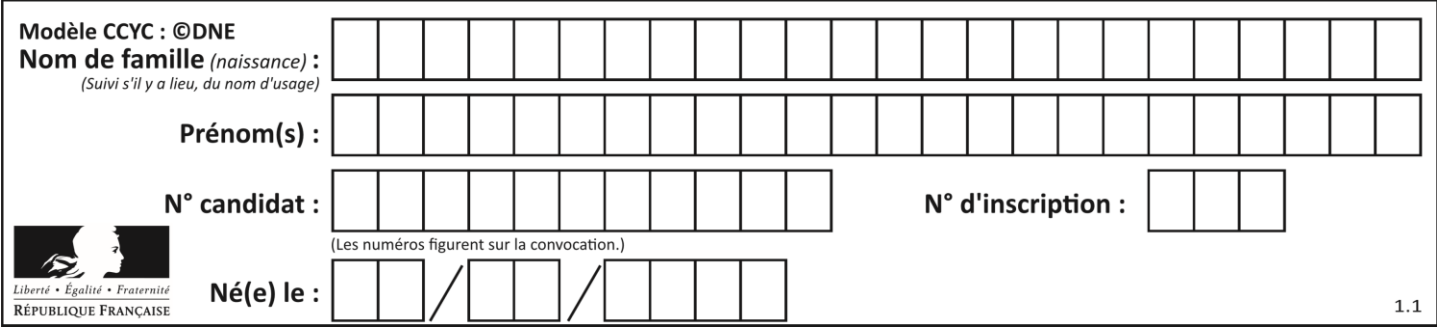

# **Question G.5**

On exécute le script suivant :

```
liste = [17, 12, 5, 18, 2, 7, 9, 15, 14, 20]
somme = 0i = 0while i < len(liste):
   somme = somme + listel[i]i = i + 1resultat = somme / len(liste)
```
Quelle affirmation est **fausse** parmi les suivantes ? **Réponses**

- A le corps de la boucle a été exécuté 10 fois
- B à la fin de l'exécution la valeur de i est 9<br>C resultat contient la movenne des élémen
- resultat contient la moyenne des éléments de liste
- D len est une fonction

# **Question G.6**

La fonction suivante doit calculer la moyenne d'un tableau de nombres, passé en paramètre. Avec quelles expressions faut-il remplacer les points de suspension pour que la fonction soit correcte ?

```
def moyenne(tableau):
  total = ...
   for valeur in tableau:
     total = total + value return total / ...
```
- A 1 et  $(len(tableau) + 1)$
- B 1 et len(tableau)
- C 0 et  $(len(tableau) + 1)$
- D 0 et len(tableau)